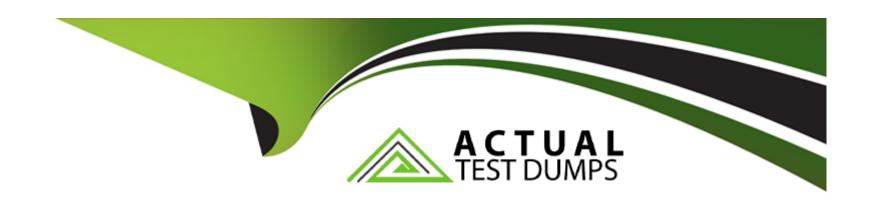

# Free Questions for 050-733 by actualtestdumps

Shared by Davenport on 15-04-2024

For More Free Questions and Preparation Resources

**Check the Links on Last Page** 

# **Question 1**

#### **Question Type:** MultipleChoice

When you connect to an ssh server with your ssh client, the pubic key of the server is compared to the keys

stored in a file on the client computer.

Which file is this?

## **Options:**

A- ~/.ssh/known\_hosts

B- ~/.ssh/id\_rsA.pub

C- ~/.ssh/authorized\_keys

D- ~/.ssh/id\_dsA.pub

#### **Answer:**

Α

# **Question 2**

#### **Question Type:** MultipleChoice

You want to use the ip command to set a new address for your network device eth0. It is a Standard class C

network. The broadcast address and network route should be set accordingly.

Which command is correct?

#### **Options:**

A- ip address add 192.168.0.10/24 dev eth0

B- ip addr add eth0 192.168.0.10/24 eth0 broadcast 192.168.255.255

C- ip addr add 192.168.0.10/24 dev eth0 brd

D- ip address set 192.168.0.10/24 dev eth0

#### **Answer:**

Α

## **Question 3**

**Question Type:** MultipleChoice

| Routes to the directly connected network are automatically set up when o device is started. |
|---------------------------------------------------------------------------------------------|
| All other routes ore saved in which configuration file?                                     |
|                                                                                             |
|                                                                                             |
| Options:                                                                                    |
| A- /etc/route                                                                               |
| B- /etc/routes                                                                              |
| C- /etc/sysconfig/routes                                                                    |
| D- /etc/routes.conf                                                                         |
| E- /etc/sysconfig/network/routes                                                            |
| F- /etc/network/routes                                                                      |
|                                                                                             |
| Answer:                                                                                     |
| E                                                                                           |
|                                                                                             |
|                                                                                             |
| Question 4                                                                                  |
| Question Type: MultipleChoice                                                               |

You have set the following permissions on a test directory rwxrwxrwx.

Which statement about files in the test directory is correct?

#### **Options:**

- A- A file created in that directory has the same owning group as the owning group of the test directory.
- B- Only root or the owner of the file can delete files in the test directory.
- **C-** A file created in that directory has the same owner as the owner of the test directory.
- **D-** Only root can delete files in the test directory.

#### **Answer:**

C

## **Question 5**

**Question Type:** MultipleChoice

How do you start q YaST module (for instance, the sw\_single module used to install software) directly from the

command tine? (Choose two.)

## **Options:**

A- yast2 -m sw\_single

B- yast sw\_single

C- yast --start sw\_single

D- yast2 --module sw\_single

E- yast2 sw\_single

#### **Answer:**

B, E

# **Question 6**

**Question Type:** MultipleChoice

You want to redirect the output of the Is command to the Is-output file which already exists. The output should

be appended to the file, it should not overwrite the existing content.

| Which command accomplishes this task?                                                            |
|--------------------------------------------------------------------------------------------------|
|                                                                                                  |
|                                                                                                  |
| Options:                                                                                         |
| A- ls >> Is-output                                                                               |
| B- Is ; Is-output                                                                                |
| C- Is && Is-output                                                                               |
| D- Is > Is-output                                                                                |
|                                                                                                  |
| Answer:                                                                                          |
| A                                                                                                |
|                                                                                                  |
|                                                                                                  |
| Question 7                                                                                       |
| Question Type: MultipleChoice                                                                    |
|                                                                                                  |
| Which range of User IDs is used *or normal (unprivileged) users on SUSE Linux Enterprise Server? |
|                                                                                                  |
|                                                                                                  |
| Options:                                                                                         |
|                                                                                                  |

- **A-** 0-100
- **B-** 101-499
- **C-** 500-999
- D- 1000 and above

## **Answer:**

D

## To Get Premium Files for 050-733 Visit

https://www.p2pexams.com/products/050-733

## **For More Free Questions Visit**

https://www.p2pexams.com/micro-focus/pdf/050-733

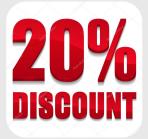